## Inhaltsverzeichnis

E Verwendete Abkurzungen

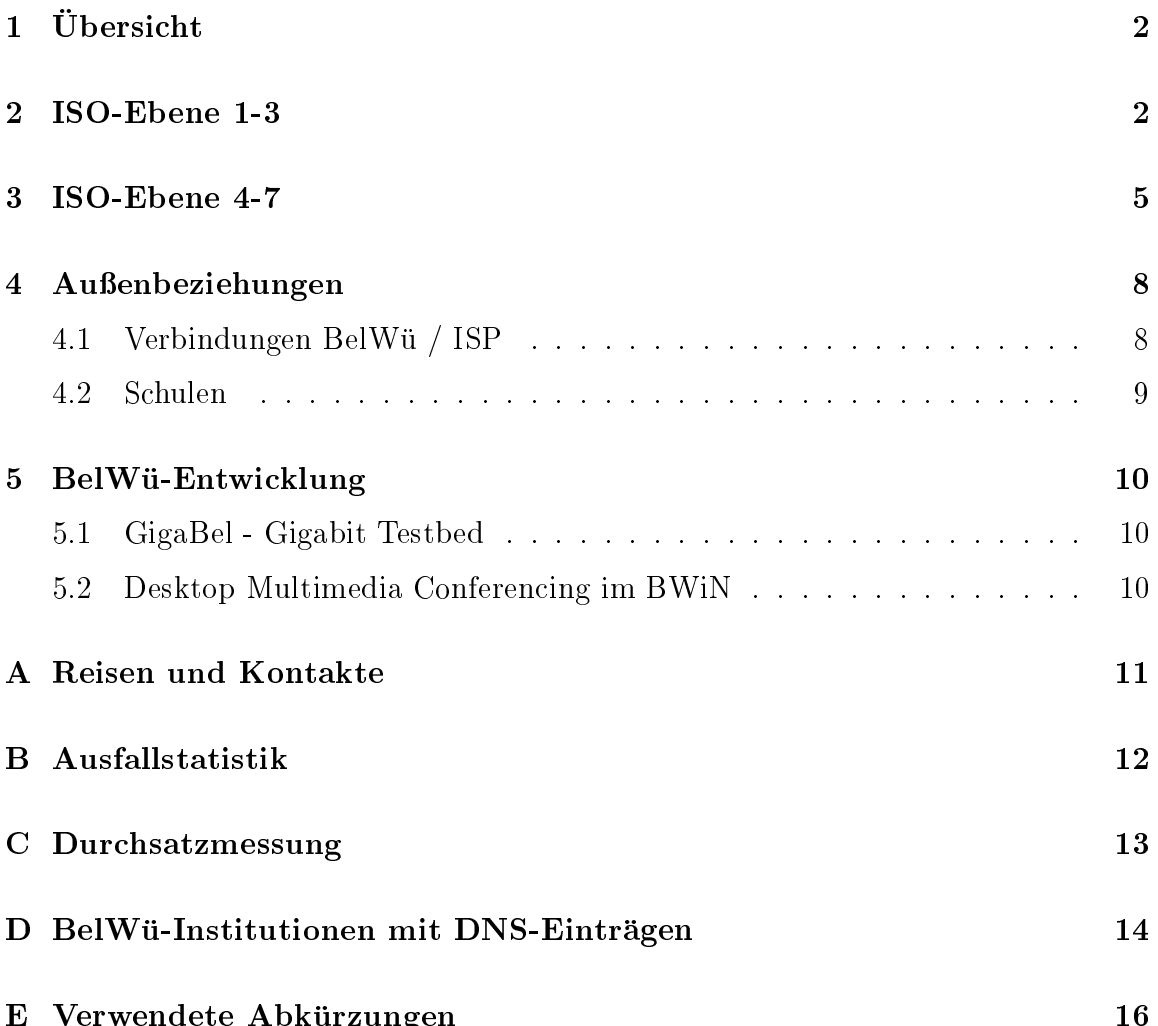

 $\blacksquare$ 

# $1$  Ubersicht

Die wesentlichen Ereignisse im Berichtszeitraum waren die Umstellungen einiger Tesion-PVC, das 34 MBit/s Peering mit der Deutschen Telekom, das BelWu-w eite testen von "Third Party Relaying", die Vorbereitung einer Einwahl mittels einer einjugendgeeignete Newsgruppen, sowie das Warten auf die BelWu-eigene internationale/kommerzielle Anbindung.

# 2 ISO-Ebene 1-3

- 1. Im Berichtszeitraum traten folgende größere Betriebsprobleme auf:
	- Tesion:

Am Sonntag, den 07.02.1999 ca. einstundiger Ausfall zwischen 21:00 - 23:00 Uhr am Uni-Standort Karlsruhe im Backbone der tesion wegen Kartentausch am SDH-Equipment.

Am 15.02.1999 kurzzeitige Unterbrechung auf dem ATM-Knoten der Uni-Tubingen wegen Datenbankkorrektur.

AM 17.02.1999 Ausfall der Verbindungen zu Furtwangen, Lörrach, Oberwolfach, Emmendingen, St. Blasien von 15:50 bis 16:25 Uhr wegen nicht funktionsfahigem ATM-PVC.

Am 21.02 1999 Unterbrechung von 21:00 bis 23:00 Uhr der ATM-Verbindung zur Uni-Karlsruhe wegen Wartungs und Installationsarbeiten.

Am 21.02.1999 kurzzeitige Unterbrechung auf dem ATM-Knoten der Uni Stuttgart wegen Datenbankkorrektur.

Am 22.02.1999 kurzfristige Unterbrechungen zwischen 06:00 und 10:00 Uhr an allen Tesion-FH-Standorten wegen Softwareupdate.

Am 25.02.1999 von 15:45 Uhr bis 26.02.1999, 12:15 Ausfall des ATM-PVC in Ulm wegen defekter Interfacekarte im Tesion Switch Ulm. Backup uber BWIN war geschaltet.

Am 07.03.1999 von 21:00 bis 23:00 Uhr Unterbrechung aller Tesion-Verbindungen zur BA Ravensburg wegen Wartungs- und Installationsarbeiten.

Am 21.03.1999 von 21:00 bis 23:00 Uhr Unterbrechung aller Tesion-Verbindungen zur BA Ravensburg wegen Wartungs- und Installationsarbeiten.

Am 15.04.1999 0:58 Uhr bis 14:00 Uhr Ausfall des ATM-Switches in Aalen. Am 15.04.1999 20:59 bis 16.04.1999 7:19 Uhr Ausfall einiger ATM-Verbindungen von und zur Uni Stuttgart. Eine genauere Eingrenzung des Zeitraums läßt sich leider nicht durchführen.

Am 24.05.1999 von 07:00 Uhr bis 10:00 Uhr Unterbrechung aller ATM-Verbindungen zur Universitt Karlsruhe.

Am 02.05.1999 ca. 15 minutiger Ausfall der Tesionverbindung der Uni Freiburg wegen Wartungsarbeiten.

BWiN:

Am 12.02.1999 10-minutiger Ausfall ZR-Stuttgart1 wegen Hardware-Upgrade.

Am 21.02.1999 Ausfalle der BWIN-Anbindung an 6 Universitaten, da kein Backup vorhanden.

Am 07.04.1999 von ca. 5:00 bis 10:37 teilweiser Ausfall des BWIN-Routers an der Uni Freiburg; ein manueller Backup ist zeitweilig aktiv.

Am 14.06.1999 von 7:30 bis 7:40 Ausfall des BWIN-Routers an der Uni Mannheim wegen Routerupgrade.

An den Universitatsstandorten gab es folgende Probleme:

Vom 12.02.1999 von 16:00 bis 15.02.1999 9:00 Ausfall der MPI-Anbindung per ATM in Tubingen. Ab 21:30 Uhr war ein Backup geschaltet.

Am 15.02.1999 kurzfristiger Ausfall des Freiburg1 wegen IOS-Upgrade.

Am 24.02.1999 kurzzeitige (ca. 1-5 Minuten) Unterbrechung der ISDN-Wahlzugange in Mannheim wegen Routertausch.

Am 18.03.1999 Ausfall der Verbindung Ulm - Heidenheim und Ulm - Geislingen von 9:00 Uhr bis 10:30 Uhr wegen Kabelbruch.

Am 22.03.1999 kurzfristiger Ausfall des Knotens Hohenheim von 6:30 bis 6:35 Uhr wegen eines notwendigen Reloads.

Am 23.03.1999 Ausfall des Karlsruhe1 von 13:00 bis 14:30 wegen Prozessorboard-Defekt.

Am 20.04.1999 von 23:30 bis 21.04 10:00:15 Ausfall des Karlsruhe2 wegen Hardwareproblemen.

Am 28.04.199 von 10:20 bis 11:00 Uhr Ausfall des Knoten Mannheim wegen Stromausfall.

Am 26.05.1999 von 7:00 bis 7:10 Uhr Ausfall des Stuttgart1 wegen Hardwareupgrade.

Am 31.05.1999 von 10:30 bis 12:35 Ausfall des BelWu und BWIN-Anschlues an der Uni Tubingen wegen Verkabelungsfehler. Diese Wartung war nicht angekündigt.

An den sonstigen Standorten gab es folgende Probleme:

Am 11.02.1999 Ausfall des Knotens Heidenheim von 16:00 Uhr bis 16:30 wegen Routerupgrade.

Am 21.02.1999 von 14:00 bis 14:05 Uhr Ausfall des Knotens Esslingen wegen Stromumschaltung auf USV.

Am 23.02.1999 von 15:30 bis 21:00 Ausfall des lokalen Netzes an der FH Heilbronn.

Am 26.02.1999 von 07:30 bis 08:00 Uhr und 15:30 bis 16:00 Uhr Ausfall der FH Furtwangen, Aussenstelle Villingen-Schwenningen wegen Installation einer Notstromversorgung.

Am 01.03.1999 Ausfall des RZ-Routers an der FH Furtwangen wegen Warmeproblemen.

Vom 05.03.1999 von 17:00 Uhr bis 08.03.1999 Ausfall des Knotens Geislingen wegen Problemen auf der 2 MBit/s-Strecke.

 $\mathbf{10.199}$  von 9:00 bis 9:00 bis 9:00 bis 9:10  $\mathbf{10.199}$  bis 9:10  $\mathbf{10.199}$ (FH-AlbSig Ast. Sigmaringen) angeschlossenen Einrichtungen wegen Problemen auf der 2 MBit/s-Strecke.

Am 17.03.1999 von 14:00 bis 18.04.1999 14:00 Uhr Probleme der ATM Verbindung zu Debis.

Esslingen wegen Stromabschaltung.

Am 22.03.1999 von 13:00 bis 16:00 Uhr Ausfall des Knotens Esslingen wegen Stromabschaltung.

Am 24.03.99, 14:29 bis 16:20 Ausfall des Knotens Biberach wegen Leitungsunterbrechung.

Vom 27.03.1999 16:07 bis 28.03.99, 10:12 Uhr Ausfall der Netzanbindung der uber den Knoten FHT Esslingen angeschlossenen Einrichtungen wegen Stromausfall.

Am 29.03.99, 07:00 Uhr bis 10:00 Uhr Ausfall der FH-Offenburg Ast. Gengenbach wegen DAG-Ausfall.

Am 06.04.1999 von 14:30 bis 15:56 Uhr Ausfall des Wahlzuganges an der FH Pforzheim wegen Leitungsstörungen.

Am 29.04.1999 von 20:00 bis 21:00 Ausfall der FH Stuttgart HBI wegen Messarbeiten.

Am 26.04.1999 von 17:00 bis 19:00 Uhr Ausfall der BA Lörrach wegen Stromabschaltung.

Am 04.05.1999 von 7:00 bis 10:20 Uhr Ausfall des Knotens an der FH Kehl wegen Leitungsproblemen (Telekom).

Am 04.05.1999 Ausfall der MH Trossingen von 10:25 bis 12:00 Uhr wegen Leitungsproblemen.

Am 06.05.1999 Ausfall des Knotens FH Gmund fur <sup>5</sup> Minuten wegen Umstellung der SFV von Stuttgart auf Aalen.

Am 10.05.1999 von 8:11 bis 13:00 Ausfall der FH Reutlingen wegen DAG-Problemen in Tubingen.

Am 20.05.1999 von 9:40 bis 10:00 Uhr Ausfall der FH Albstadt/Sigmaringen wegen Routerumbau.

Vom 25.05.1999 bis 29.05.1999 mehrere kurzzeitige Ausfalle der FH Furtwangen, Aussenstelle Villingen-Schwenningen wegen Umbau der Hauptstromversorgung.

Am 25.05.1999 von 13:00 bis 14:30 Uhr Ausfall der FH Sigmaringen wegen Umbau der Stromversorgung.

Am 16.06.1999 von 6:30 bis 7:00 Uhr Ausfall der FH Biberach wegen Umbauarbeiten an der Stromversorgung.

- 2. Der DFN hat die DE-CIX Kapazitat von <sup>34</sup> auf <sup>68</sup> MBit/s erhoht; fur Juli ist ein weiterer Upgrade auf 102 MBit/s geplant. Die US-Leitungskapazitat soll im August von 155 auf 310 MBit/s erhoht werden. Die bisherigen Kapazitatserhöhungenen haben die bestehenden Engpässe nicht beseitigen können.
- 3. Im Tesionnetz sind verschiedene PVCs umgelegt bzw. in der Kapazitat erhoht worden. Betroffen waren u.a. FH Heilbronn, MWK und diverse Universitäten.
- $\mathcal{A}$ . Der Zugrif der Bel $\mathcal{A}$ ist inzwischen auf Antrag moglich; die Backboneauslastungsdaten sind unter http://www.belwue.de/wwwservices/mrtg/ öffentlich verfügbar.
- 5. Die WAN-Leitungen am RUS werden bis Marz 2000 vom Allmandring 30 in das NWZ im Pfaffenwaldring umziehen.
- (ka1) auf den Cisco3640 (ka2) verlagert. Wegen fehlerhaftem Pruning wurden manche Hochschulen vom MBONE genommen und teilweise danach wieder angebunden.
- 7. Netzstörungen können mittlerweile unter der Hotline  $0.1803/235638 (= 0.1803-1.15)$ Belnet) der BelWu-Koordination in Stuttgart gemeldet werden.
- 8. Die europaweite Auschreibung der US-Kapazitat des BelWu ist gestartet; bis zum 10.7.99 mussen die Angebote eingegangen sein.
- mittels 34 MBit/s Digital Festverbindung von der Universitat Stuttgart zum ISP Telekom (T-Internet); mittels 10 MBit/s ATM PVC von der Universitat Karlsruhe zum ISP Schlund&Partner; mittels 2 MBit/s Digital 2MS Festverbindung von der Universitat Freiburg zur Musikhochschule Freiburg, von der Universitat Stuttgart zum Landesverwaltungsnetz; mittels ISDN Wahlverbindungen zu uber 300 Teilnehmern, uberwiegend ist der stellt der stellt der stellt der stellt der stellt der stellt der

#### 3 ISO-Ebene 4-7 3

- 1. Mail:
	- (a) Seit dem 24. Marz <sup>1999</sup> ist auf den zentralen BelWu Mail-Relays noc1 und noc2.belwue.de die "MAPS Dial-up User List" (http://maps.vix.com/dul/, DUL) installiert. Es handelt sich hierbei wie bei der MAPS RBL um eine

DNS-basierte "Realtime Blackhole List" (RBL) zur Blockade von SMTP-Clients. Die DUL beinhaltet ausschließlich IP-Adressen von Wählleitungsanschlussen, die freiwillig von Providern bzw. Anbietern von Wahlleitungen geliefert werden. SMTP-Clients aus dem DUL Adressbereichen sollen nach dem Willen ihrer Provider die vorgeschriebenen SMTP-Relays der Provider zur Endauslieferung nutzen und keine direkten SMTP-Verbindungen aufbauen. Da ein Groteil der SPAM-Einspeisungen uber Wahlleitungsnutzer verursacht werden, ist die DUL RBL ein effizientes Mittel zur Abwehr von SPAM-Mails. In den Monaten April und Mail hat die DUL RBL fast 5000 SMTP-Verbindungen abgelehnt.

(b) Im Berichtszeitraum hat die BelWu-Koordination einen Test der SMTP-Mailserver in den Adressbereichen aller BelWu-Netzteilnehmer durchgefuhrt. Uberpr uft wurde, ob ein Mailserver Nachrichten an fremde Zieldomains weiterleitet (\Third Party Relaying"), eine Eigenschaft, die derzeit massiv fur  $\mathcal{M}$  further von Massenze von Massenze von Massenze von Massenze von Massenze von Massenze von Ma wird. Die folgende Tabelle zeigt das zusammengefate Ergebnis des ersten Testlaufes. Zeile 1 umfat die Teilnehmer aus den BelWu-Netzen 129.143, 193.196 und 193.197, Zeile 2 die Netze von 8 getesteten Universitaten, Zeile 3 die Netze von 10 getesteten FH/BAs mit Class-B Netzen, Zeile 4 die am BelWu angeschlossenen Schulen. Angezeigt ist die Zahl der erreichbaren SMTP-Server, die Zahl der Server, die die Testmail akzeptierten, transportierten oder die Annahme verweigerten.

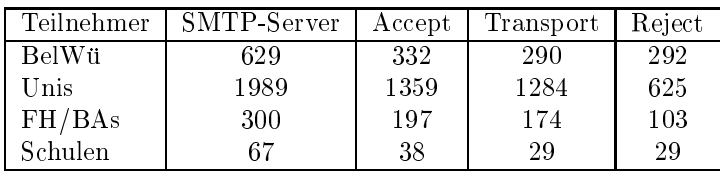

Die Tests haben an vielen Stellen zur Absicherung der SMTP-Server bzw.  $\alpha$  is the  $\alpha$  -regeles is equal to  $\alpha$  is the Tests in regelment, and  $\alpha$  is the set of  $\alpha$ zu wiederholen.

- (c) Ab dem 1. Juni erschienen auf dem belwue-ak3@belwue.de Mailverteiler gehauft Unzustellbarkeitsmeldungen, verschickt durch eine fehlerhafte Mailersoftware an mehreren Schulen. Da diese Meldungen nach dem Schneeballprinzip immer häufiger auftraten, wurde die bisher offene Mailliste auf einen moderierten Verteilmodus umgestellt. Auf noc1.belwue.de wurde zudem ein Filter eingebaut, der die Fehlermeldungen bis auf weiteres unterdrückt. Der Entwickler der fehlerhaften Mailersoftware wurde benachrichtigt. Er hat ein Bugfix versprochen.
- (d) SMTP Mailstatistik fur den zentralen Relay noc.belwue.de:

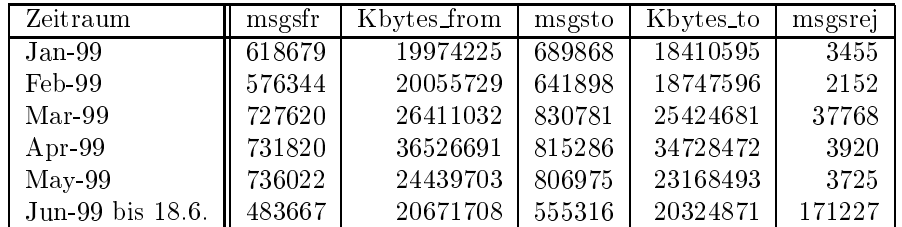

### 2. Nameserver:

verprozesses auf noc2.belwue.de. Erst durch ein System-Call Trace im Produktionsbetrieb konnte die Ursache gefunden werden: ein Fehler in der Software BIND-8.1.2/8.2, der bei Solaris-2 die zulassige Anzahl fur File-Deskriptoren nicht beschrankt. Ein Patch von ISC, der in 8.2.1 (port/bug ID 652) enthalten sein wird, hat den Fehler behoben.

Der Umfang des Nameservice auf noc.belwue.de, ausgedrückt in Anzahl von Zonen, (Stand 18. Juni 1999): 954 Zonen im Primary Service, 1013 Zonen im Secondary Service.

### 3. WWW:

Virtuelle WWW-Server auf nic1.belwue.de:

Insgesamt befinden sich inzwischen 831 virtuelle WWW-Server auf nic1.belwue.de, davon kamen 248 wahrend dem Berichtszeitraum hinzu.

Auf Anfrage ist unter den virtuellen WWW-Servern nun auch Anbindung an eine MySQL-Datenbank möglich. Ein grösseres Projekt, das hiermit realisiert wurde, stellt die Auswandererdatenbank "Auswanderung aus Wurttem berg" des Hauptstaatsarchivs Stuttgart dar (http://www.auswanderer.lad-bw.de/).

Da vom Kultusministerium fur die Schulen ein jugendgeschutzter Internetzugang gewunsche wird, wurde im Testbetrieb ein Squid-Proxy-Server mit URL-Filtern auf einer fur die Schulen bereitgestellten Maschine eingerichtet. Dieser wird nach Auswahl der endgultigen Filterkategorien den Schulen zur Verfugung gestellt.

Wegen eines Sicherheitslochs in wu-ftpd 2.4.2 wurde der FTP-Server im Februar auf wu-ftpd-2.4.2-beta-18-vr12 aus der VR-Reihe umgestellt.

5. News:

Neben news.belwue.de gibt es jetzt fur alle BelWu-T eilnehmer den neuen News-Server news.schule.belwue.de. Im Gegensatz zu ersterem stehen auf dem neuen Server nur sehr wenige, vor allem deutschsprachige Newsgruppen zur Verfugung, die von der BelWu-Koordination ausgesucht werden nach dem Kriterium "fur Schulen geeignet". Diese Newsgruppen werden regelmäßig überprüft ob ihre Inhalte nicht jugendgefährdend sind. Eine Garantie kann dafür natürlich nicht

ubernommen werden. Sollte eine Newsgruppe in dieser Hinsicht negativ auallen, wird sie von news.schule.belwue.de entfernt.

6. Netzmanagement:

Installation und Inbetriebnahme der Server- und Routeruberw achung mit Pa- $\sim$  -  $\sim$  -  $\sim$  -  $\sim$  -  $\sim$  -  $\sim$ 

Erweiterung der ISDN Statistik: Die Daten werden auf mehrfache bzw. langandauernde Einwahl uber ein der Geschichten und eine mehreren mehrerenden mehrer mehrer nach Einwahl festgestellt, wird ein BelWu Mitarbieter benachrichtigt, der die Schule anspricht. Hintergrund: Automatisch agierende Systeme (z.B. Mail-Server) bauen bei falscher Konfiguration häufig kurze Verbindungen auf, was auf Seiten

Testinstallation der Hardware-Diagnose-Software vts (SUN).

Testinstallation des SE (Performance-) Uberwachungstool.

Daten sammeln mit mrtg:

Die ATM Interfaces sind im mrtg aufgenommen. Alle Daten werden anhand der Leitungsbezeichnung gesammelt und ausgewertet. Eine Anderung der Interfaces oder PVC's auf dem Router hat keine Auswirkung auf das Sammeln der Daten.

Die Daten der uberw achten Leitungen werden alle <sup>10</sup> min aktualisiert. Ebenso wie bei den mrtg Daten werden die Leitungen unabhangig von Interfaceanderungen uberw acht. Bei Ausfall bzw. Wiederverfugbark eine Statusmann wird eine Statusmann wird eine Statusma an ip@belwue.de verschickt.

Uberwachung der S2M Schnittstellen:

Die S2M Schnittstellen werden alle 10 min kontrolliert. Eine Ausfallstatistik wird beginnte bark der bei Ausfall bei Ausfall bei Ausfall bei Ausfall bei der Statusmann wird eine Statusmann an ip@belwue.de verschickt.

7. Kurse/Vortrage:

BelWu auf der Didakta Messe Stuttgart.

#### Außenbeziehungen  $\overline{\mathbf{4}}$

#### 4.1Verbindungen BelWu / ISP

Derzeit gibt es folgende direkte Verbindungen zwischen BelWu und kommerziellen Internet Service Provider (ISP) mit einer Bandbreite von jeweils 2-10 MBit/s: Cybernet, Farside, DPN/GTN, Nacamar, Schlund&Partner, Seicom, Tesion, XLINK. Neu im Berichtszeitraum ist die Telekom (T-Internet, T-Online, etc.) mit 34 MBit/s; eine Reihe von weiteren ISPs ist geplant.

#### 4.2Schulen

Derzeit sind ca. 1700 Schulen angebunden. Als neue Services werden jugendkonforme Zugrie auf News und WWW angeboten. Aus Kostengrunden soll die Einwahl zum Ortstarif kunftig (Herbst 99) unter einer einheitlichen Rufnummer erfolgen. Als Konsequenz daraus wird sich der Telefonminutenpreis auf ca. 6 Pf reduzieren (dieser enthalt dann auch die Providerkosten). Ausserdem werden die schulischen Aufpunkte nicht mehr notwendig sein.

Vermehrt werden von Schulen eigene Second-Level-Domains gewunsc ht.

Unmut ist bei den Schulen zum Teil wegen der automatischen Aufnahme in Mailinglisten zu beobachten. Durch fehlerhafte Schulsoftware, die wiederholt Fehlermeldungen uber solche Listen verschieden dieses Problem noch verstarkt. Die ses Problem in die ses Problem noch versta

### 5 BelWu-En twicklung

#### 5.1GigaBel - Gigabit Testbed

Der Netzteil fur den entsprechenden Antrag - enthaltend Beitrage von Heidelberg, Karlsruhe, Stuttgart, Ulm - wurde fertiggestellt.

Paul Christ, christ@rus.uni-stuttgart.de

#### 5.2Desktop Multimedia Conferencing im BWiN

Im Rahmen der Aktivitaten, einem moglichst breiten Benutzerkreis innerhalb des BWiN die Moglichkeit zu Multimedia-Konferenzen z.B. mit anderen Wissenschaftlern und Ingenieuren zu ermöglichen, wurde in einer gemeinsamen Aktion der Universitaten Karlsruhe, Ulm und Stuttgart der Einsatz von spezieller Hardware untersucht - mit nicht sehr vielversprechenden Ergebnissen: moderne, leistungsfahige PCs und entsprechende Einsteckkarten fur Audio und Video sind exibler einsetzbar und reichen fur die weitaus meisten Anwendungsfalle vollkommen aus. Die weiteren Anwendungsfalle vollkommen aus. Die

Um kurzfristig zu einer (nicht skalierenden) Lösung für Multimedia-Konferenzen im BWiN zu kommen, wird in Ulm die Beschaffung einer(!) "MultiPoint Control Unit" (MCU) untersucht. Mit Hilfe einer solchen MCU können bis zu 15 Personen an einer Audio/Video-Konferenz nach dem ITU-Standard H.323 mit der zusatzlichen Moglichkeit von Dokumentenkonferenzen nach dem ITU-Standard T.120 teilnehmen. Jeder Teilnehmer benötigt dazu lediglich einen leistungsfähigen PC mit Audio-/Video-Ausstattung, einen Netzanschluß und passende Software (z.B. Microsoft NetMeeting oder Netscape Conferencing) oder ein vergleichbares "H.32x-Terminal".

 $\mathbf{A}$ ierende (d.h. fur  $\mathbf{A}$ wurde durch den Einsatz von IP Multicast ermoglicht. Leider ist die Multicast-Leider ist die Multicast-Leider<br>Leider ist die Multicast-Leider ist die Multicast-Leider ist die Multicast-Leider ist die Multicast-Leider ist Anbindung einiger Universitaten z.Zt. alles andere als optimal - an einer Verbesserung wird jedoch gearbeitet.

Andreas Rozek, Andreas.Rozek@RUS.Uni-Stuttgart.De

### A Reisen und Kontakte

- 1. Belwu-Aka2 stuttgart. Belgische Stuttgart. Belgische Stuttgart. Belgische Stuttgart. Belgische Stuttgart.
- 2. Belwu-Akasumati di Sultan Stuttgart. Di sebagai di sebagai di sebagai di sebagai di sebagai di sebagai di s
- 
- 4. BelWu-AK Netzqualitat.
- 5. BelWu-FH-RZ-Leitertreen in Nurtingen.
- 6. GigaBel in Heidelberg und Stuttgart.
- 7. DFN Betriebstagung in Berlin.
- 8. DFN HDN-Tagung in Berlin.
- 9. DFN-Mitgliederversammlung in Berlin.
- 10. diverse Arbeitstreffen mit Telekom, Tesion, LVN, MWK, Cisco, u.a.
- 11. Cisco-Installation in Aalen, Karlsruhe (HfG), Reutlingen, Stuttgart (WLB) und  $T = T$
- 12. Peering Workshop in Amsterdam.
- 13. Terena Tagung in Lund.
- 14. Ciscobesuch in San Jose.

### B Ausfallstatistik

Die Verfugbark eit von <sup>251</sup> Leitungen im BelWu betrug vom 19.3.99 bis 11.6.99 99.8%.

Grundlage ist die Abfrage der Interfaces der Router per Netzwerkmanagementstation von Stuttgart aus mit einem Meßintervall von ca. 10 Minuten. Diese Abfragetopologie bewirkt, daß ein weiterer Leitungsausfall hinter einem Leitungsausfall (von Stuttgart aus gesehen) nicht erfaßt wird.

## C Durchsatzmessung

Die erste Tabelle zeigt den mit ttcp gemessenen Durchsatz von Stuttgart aus zu Workstations bzw. dem BelWu-Router an den Universitaten, sowie zu einer Fachhochschule bzw. Padagogischen Hochschule. Die verwendeten Dateiubertragung betrug jeweils 100 MByte. Der ttcp Testlauf fand am 10.6.99 zwischen 11:30 und 12:30 Uhr statt sowie am 11.6.99 nachts zwischen 00:00 und 01:00 Uhr. Der hierbei ermittelte Durchsatz ist i.d.R. durch die Performance des LAN oder der Workstations begrenzt, und nicht durch die Auslastung der BelWu-Leitungen. Die Werte sind in KBit/sec.

|                | Tagsüber |             | <b>Nachts</b> |             |
|----------------|----------|-------------|---------------|-------------|
| Teilnehmer     | Router   | Workstation | Router        | Workstation |
| Uni Freiburg   | 2248     |             | 3344          |             |
| Uni Heidelberg | 4616     | 2962        | 5072          | 3478        |
| Uni Hohenheim  | 4528     |             | 4888          |             |
| Uni Karlsruhe  | 5800     | 4590        | 6104          | 4909        |
| Uni Konstanz   | 1384     |             | 1408          |             |
| Uni Mannheim   | 2664     | 6400        | 2952          | 5333        |
| Uni Stuttgart  | 2480     |             | 2456          |             |
| Uni Tübingen   | 3464     |             | 3816          |             |
| Uni Ulm        | 4952     | 6500        | 4696          | 7550        |
| FH Heilbronn   | 3264     | 3669        | 3360          | 2662        |
| PH Ludwigsburg | 1416     | 1428        | 1240          | 1632        |

Die nachste Tabelle zeigt die mit ICMP (netmon) gemessenen Roundtripzeiten in Millisekunden. Gemessen wurde am 17.6.99 zwischen 15:40 und 17:00 Uhr von Stuttgart aus.

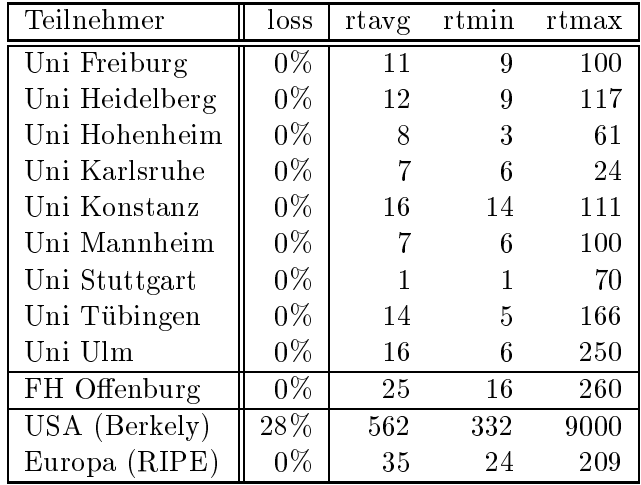

Die Daten wurden anfangs anhand der BelWu-Daten bank ermittelt; spater aufgrund von Nameserverabfragen. Die Anzahl der realen Rechner kann von diesen Werten abweichen:

Bei Einsatz eines Firewalls sind ggf. wesentlich mehr Rechner an das Internet angeschlossen. Im Falle von statischen IP-Adressen fur Modemzugange sind die Werte wesentlich hoher als wenn die Adressen dynamisch vergeben werden. Es gab auch schon Falle, in denen in einem Adressraum teilweise jeder IP-Adresse ein Rechnername zugeordnet wurde (im Extremfall hatte dann eine Organisation mit einem Class-B Netz uber 65.000 Eintrage).

Die Anzahl der Teilnehmer beinhaltet neben den namentlich aufgefuhrten per Festverbindung angeschlossenen Einrichtungen noch die per Wahlverbindung angebundenen Teilnehmer.

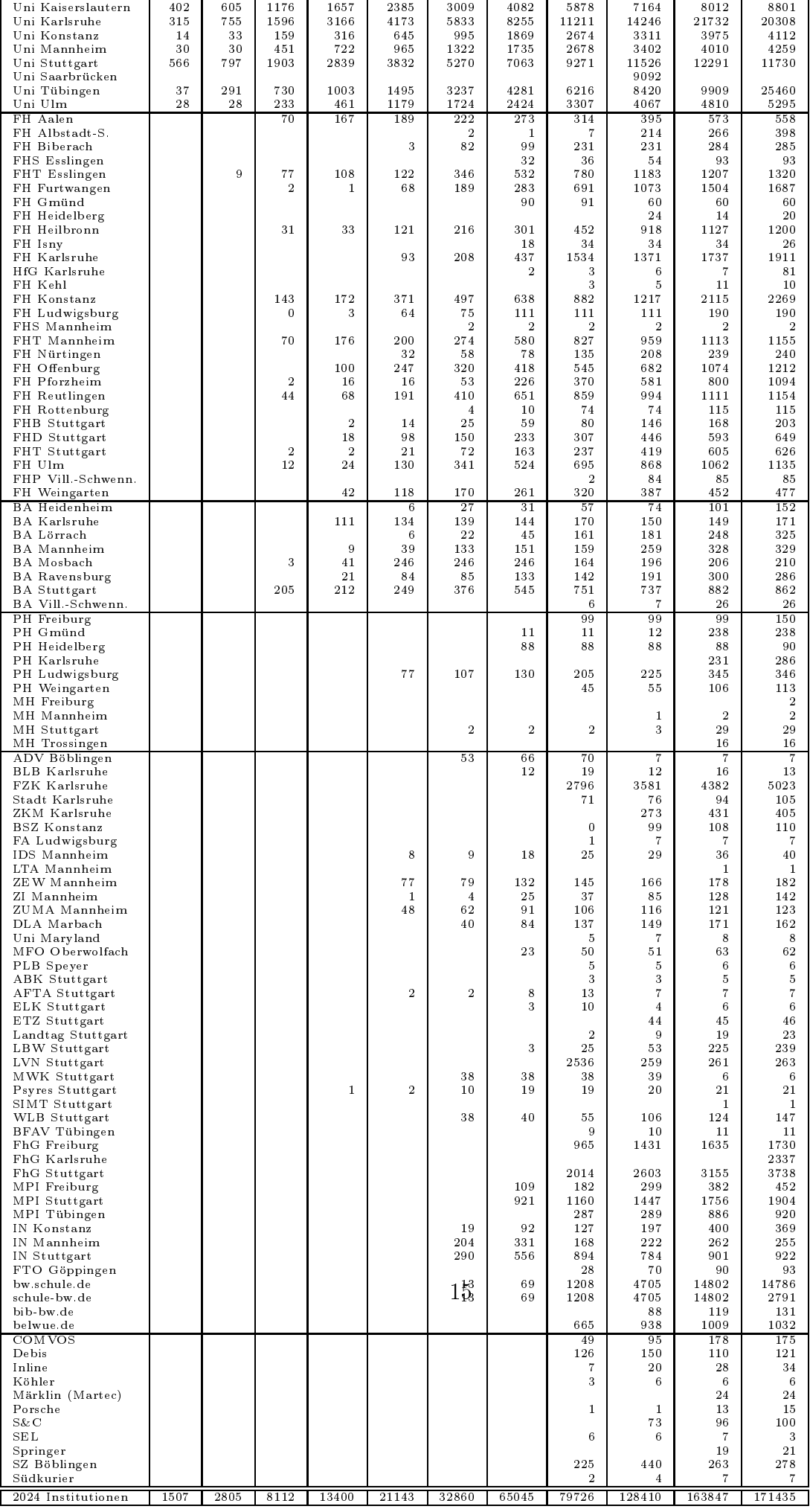

### E Verwendete Abkurzungen

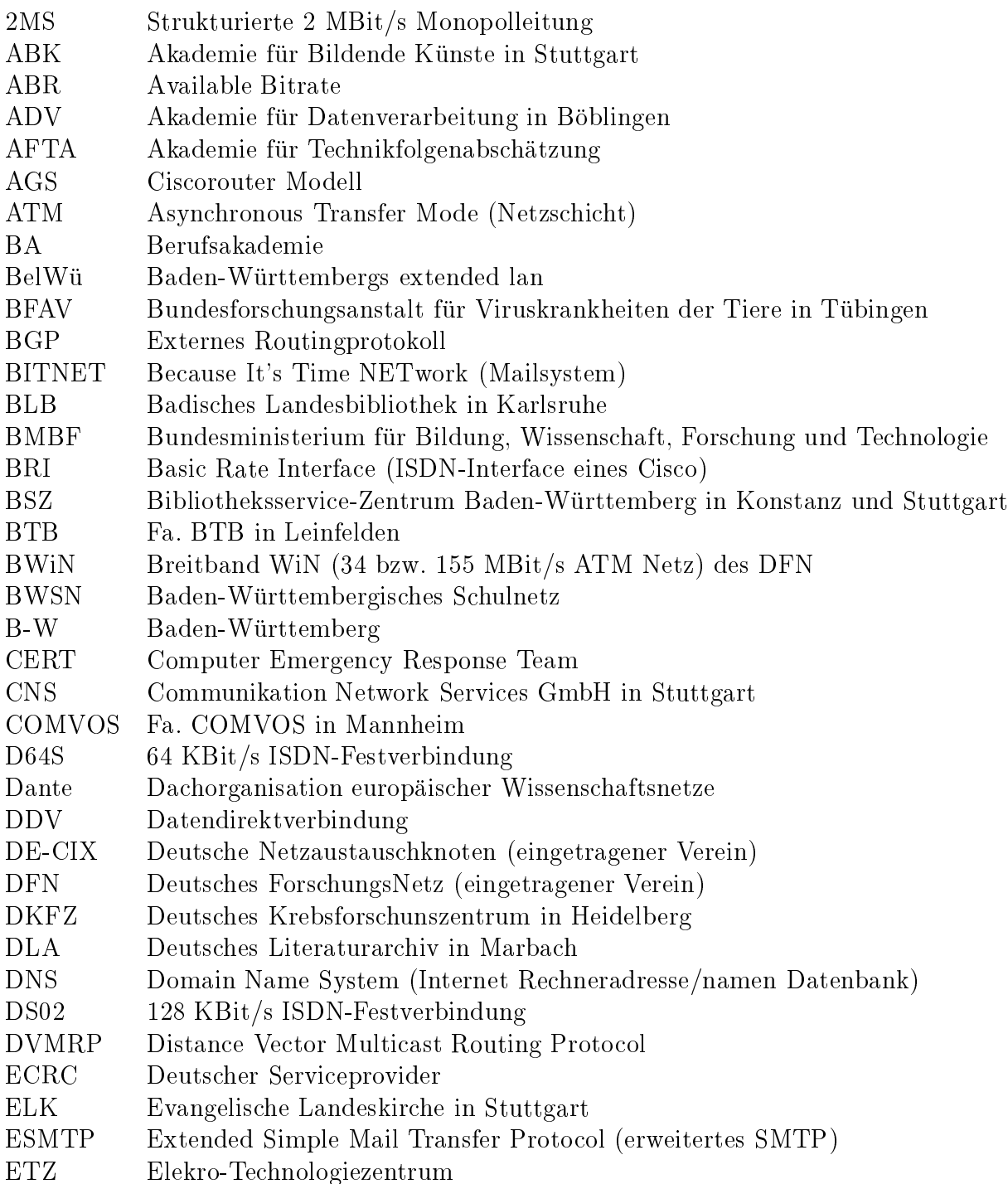

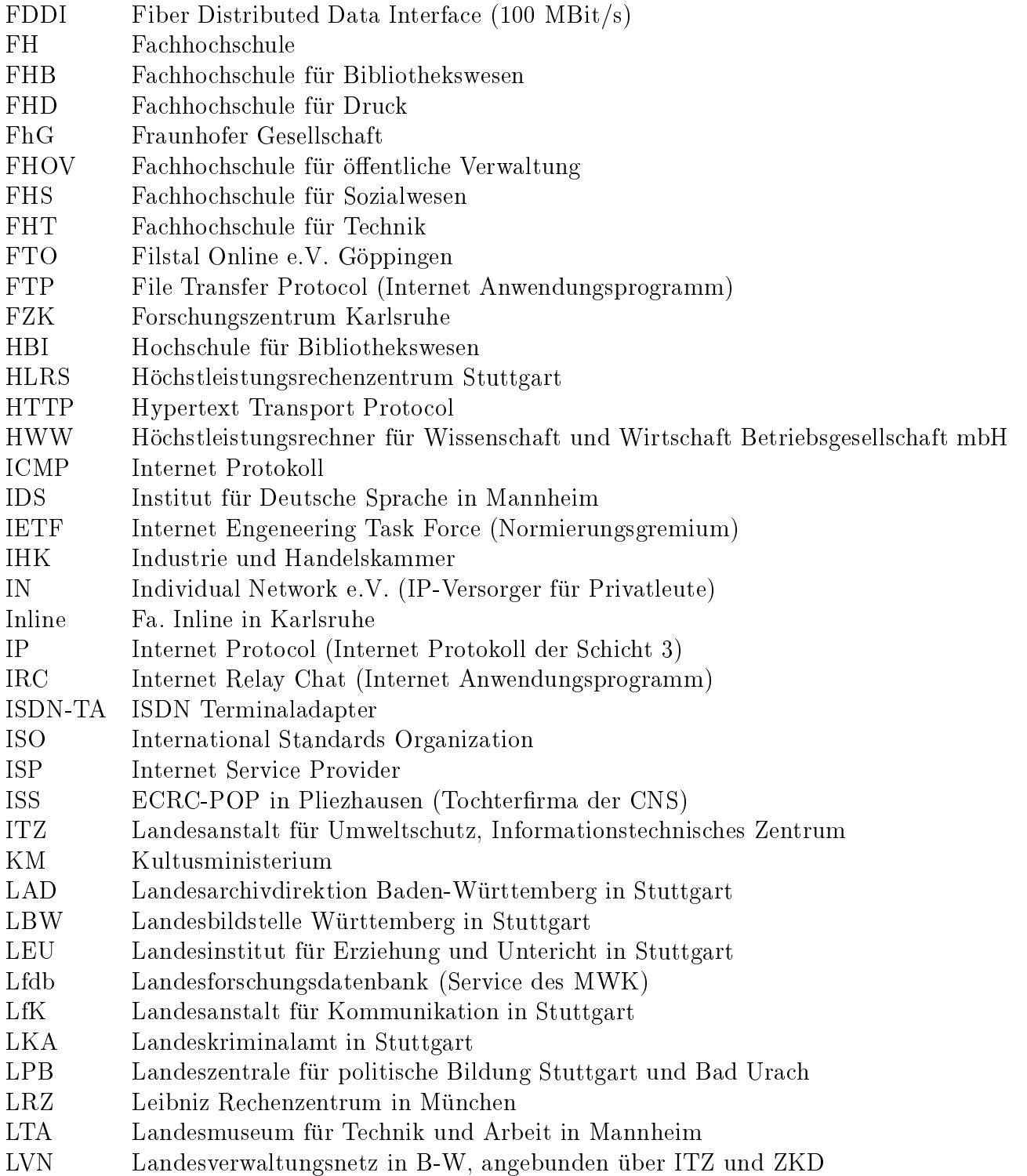

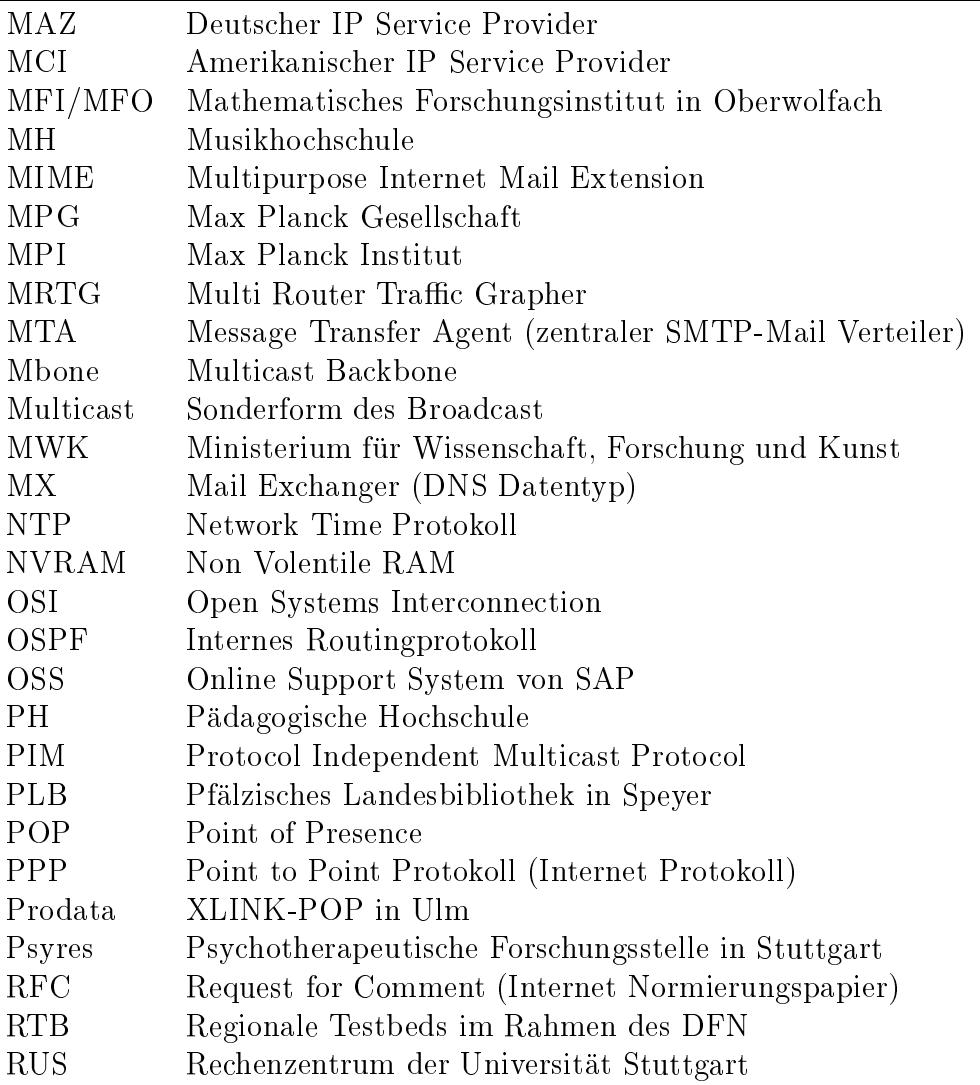

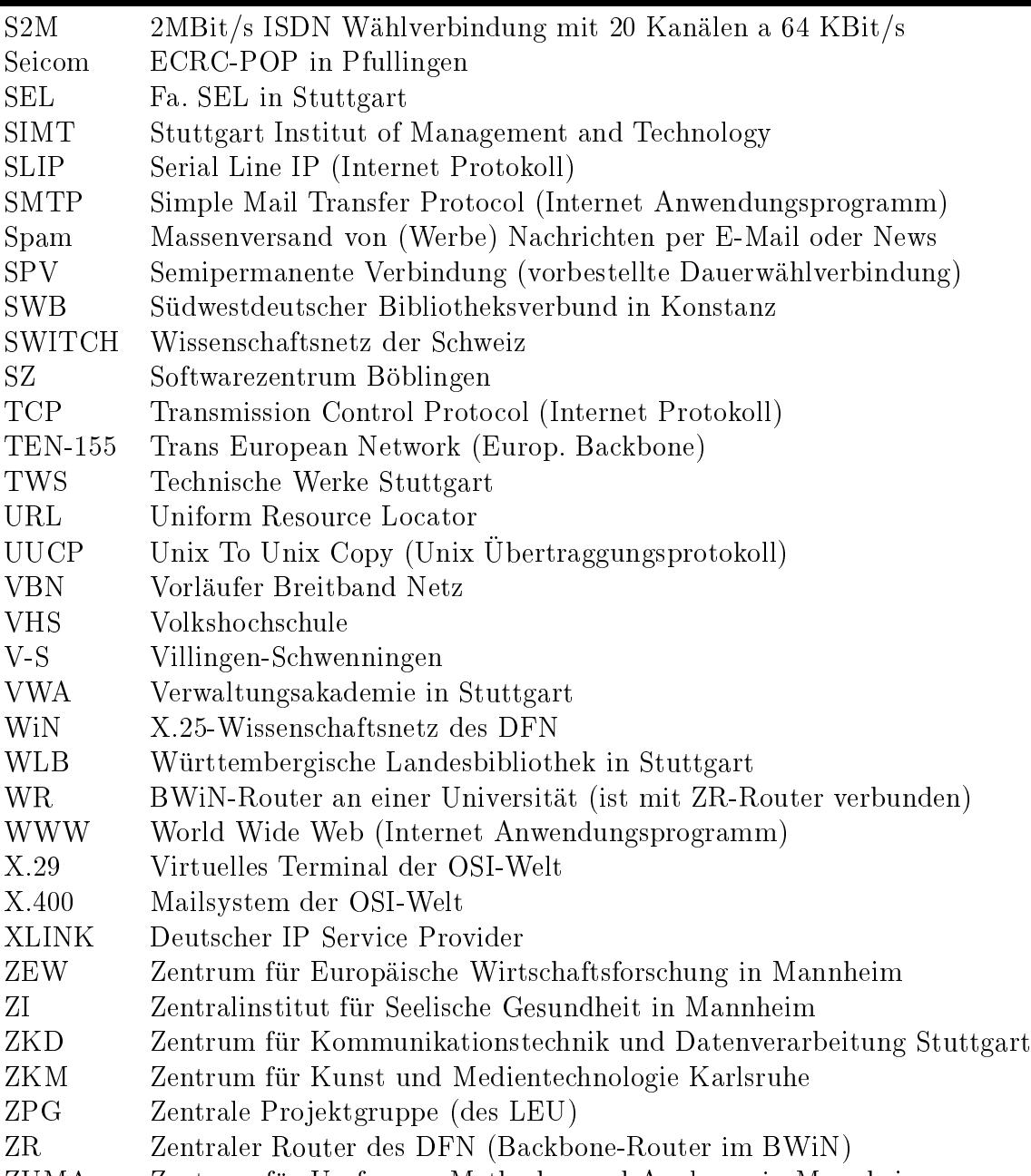

 $\mathcal{L}$  , and the unit  $\mathcal{L}$  and  $\mathcal{L}$  and  $\mathcal{L}$  in Mannheim und Analysen in Mannheim in Mannheim in Mannheim in Mannheim in Mannheim in Mannheim in Mannheim in Mannheim in Mannheim in Mannheim in Mannheim in Ma